Use your mouse or Tab key to move through the fields. Use your mouse or space bar to enable check boxes.

## **Illinois Department of Revenue**

**2015 Schedule 1299-D**

**Attach to your Form IL-1120, IL-1041, IL-990-T.**

**Income Tax Credits (for corporations and fiduciaries)** Month Year<br>(for corporations and fiduciaries) **If Attachment No** 

**Year ending**

**IL Attachment No. 3**

– Enter your name as shown on your return. Enter your federal employer identification number(FEIN).

#### **Read this information before completing this schedule:**

#### **What do I need to complete this Schedule?**

Tocorrectly complete this 2015 Schedule 1299-D, you will need to refer to Step 3 of the 2014 Schedule 1299-D to calculate the amount of available credit carryforward that may be used on this 2015 Schedule 1299-D.

You will also need all certificates issued to you from the Department of Commerce and Economic Opportunity (DCEO) or other agencies, any Schedules K-1-P issued to you by partnerships or S corporations, and any letters issued by the transferring taxpayer to the Department of Revenue documenting the sale or transfer of credits to you. See the instructions for a complete list of attachments.

## **Step 1: Figure your credits**

г

### **Section A — Credits which can be carried for two years**

### **TECH-PREPYouthVocational Programs Credit**

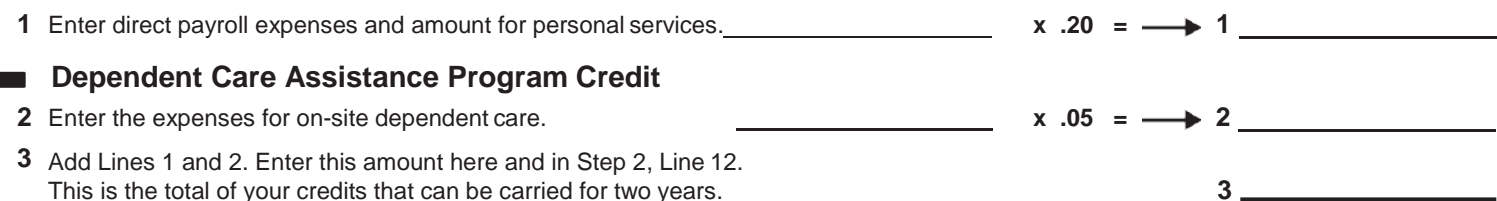

## **Section B — Credits which can be carried for five years**

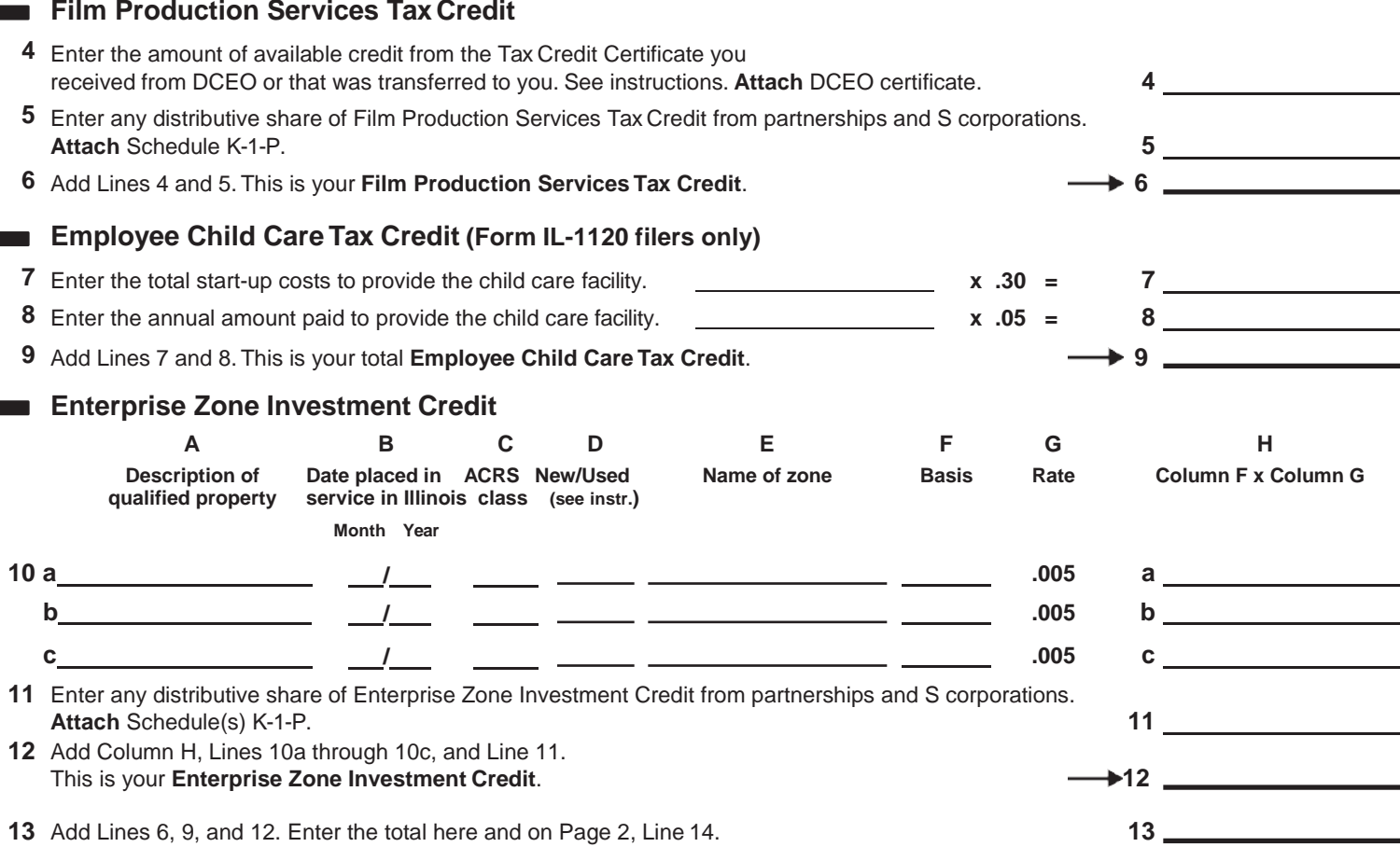

\*564001110\*

\*564002110\* **<sup>14</sup>**

![](_page_1_Picture_588.jpeg)

#### **River Edge Redevelopment Zone Investment Credit**

![](_page_1_Picture_589.jpeg)

![](_page_2_Picture_433.jpeg)

![](_page_3_Picture_590.jpeg)

# **Step 2: Figure your credit (See instructions before completing this Step.)**

 $\overline{\text{FNote}}$  All line references in this Step refer to Step 2 of this Schedule 1299-D, unless otherwise noted.

![](_page_4_Picture_1225.jpeg)

![](_page_5_Picture_442.jpeg)

![](_page_5_Picture_1.jpeg)

This form is authorized as outlined by the Illinois Income Tax Act. Disclosure of this information is REQUIRED. Failure to provide information could result in a penalty.